Monika Heusinger

# Lernprozesse<br>digital unterstützen

**ÄDAGOGIK** 

Ein Methodenbuch für den Unterricht

2. Auflage

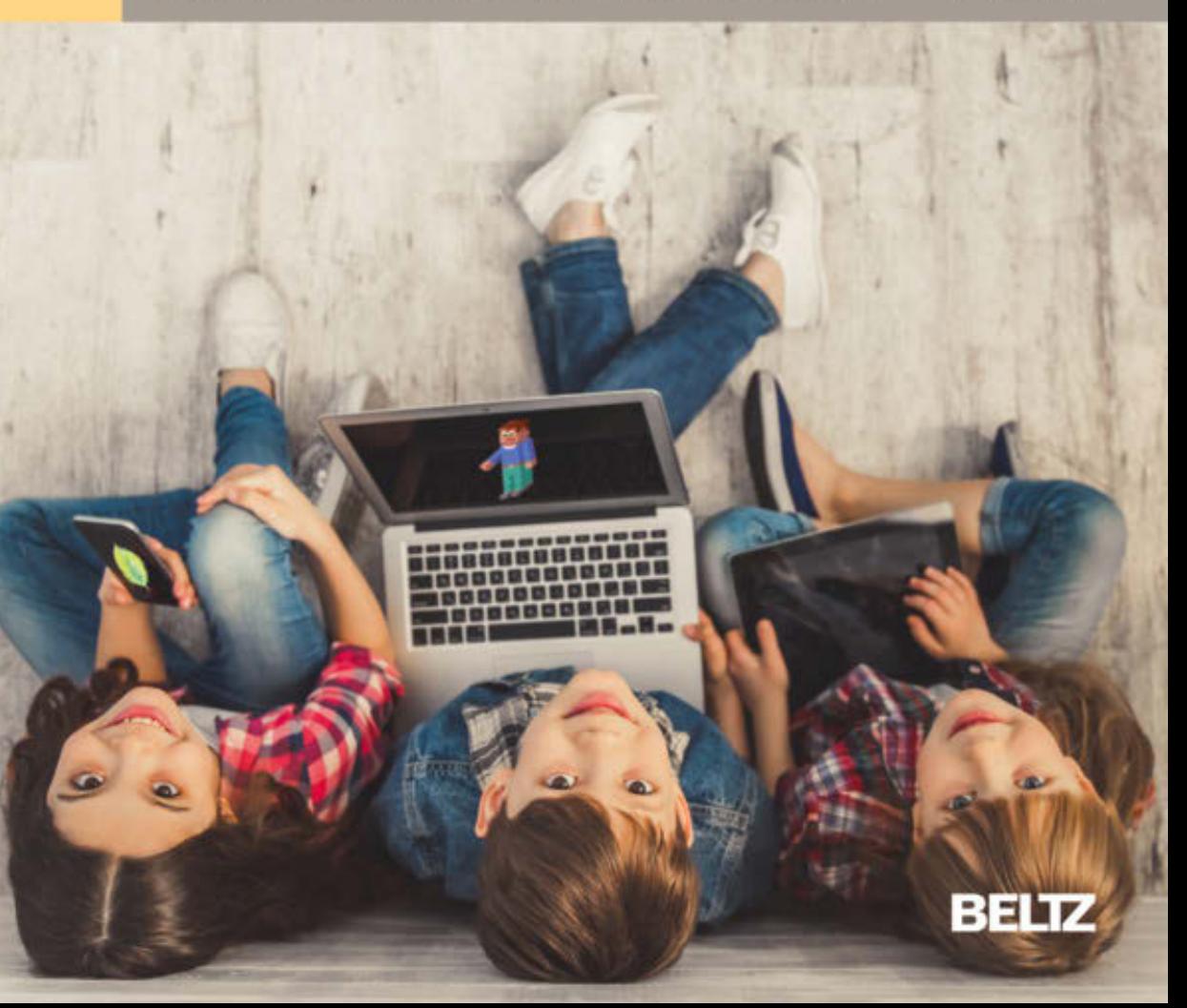

Heusinger **Lernprozesse digital unterstützen**

Monika Heusinger

# **Lernprozesse digital unterstützen**

**Ein Methodenbuch für den Unterricht** 

2. Auflage

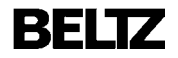

**Monika Heusinger †** war Studiendirektorin für die Fächer Spanisch und Französisch am Otto-Hahn-Gymnasium in Saarbrücken, Fachleiterin für das Fach Spanisch am Staatlichen Studienseminar des Saarlandes für die Sekundarstufen I und II an Gymnasien und Gemeinschaftsschulen sowie Dozentin für Fachdidaktik Spanisch an der Universität des Saarlandes.

Das Werk einschließlich aller seiner Teile ist urheberrechtlich geschützt. Jede Verwertung ist ohne Zustimmung des Verlags unzulässig. Das gilt insbesondere für Vervielfältigungen, Übersetzungen, Mikroverfilmungen und die Einspeicherung und Verarbeitung in elektronische Systeme.

Die im Buch veröffentlichten Verlinkungen durch QR-Codes® wurden mit größter Sorgfalt und nach bestem Gewissen vom Autor erarbeitet und geprüft. Eine Garantie kann jedoch weder vom Verlag noch vom Verfasser übernommen werden. Trotz sorgfältiger inhaltlicher Kontrolle können wir auch für den Inhalt externer Links keine Haftung übernehmen. Für den Inhalt der verlinkten Seiten sind ausschließlich deren Betreiber verantwortlich. Die Haftung des Autors bzw. Verlages und seiner Beauftragten für Personen-, Sach- oder Vermögensschäden ist ausgeschlossen.

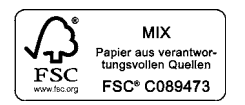

Dieses Buch ist erhältlich als: ISBN 978-3-407-63262-3 Print ISBN 978-3-407-63263-0 E-Book (PDF)

2. Auflage 2022

© 2020 Beltz in der Verlagsgruppe Beltz · Weinheim Basel Werderstraße 10, 69469 Weinheim Alle Rechte vorbehalten

Layout/Reihenkonzept: glas ag, Seeheim-Jugenheim Umschlagabbildung: © gettyimages/vadimguzhva

Herstellung: Michael Matl Satz: paginamedia GmbH, Laudenbach Druck und Bindung: Beltz Grafische Betriebe, Bad Langensalza Printed in Germany

Weitere Informationen zu unseren Autoren und Titeln finden Sie unter: [www.beltz.de](http://www.beltz.de)

# **Inhalt**

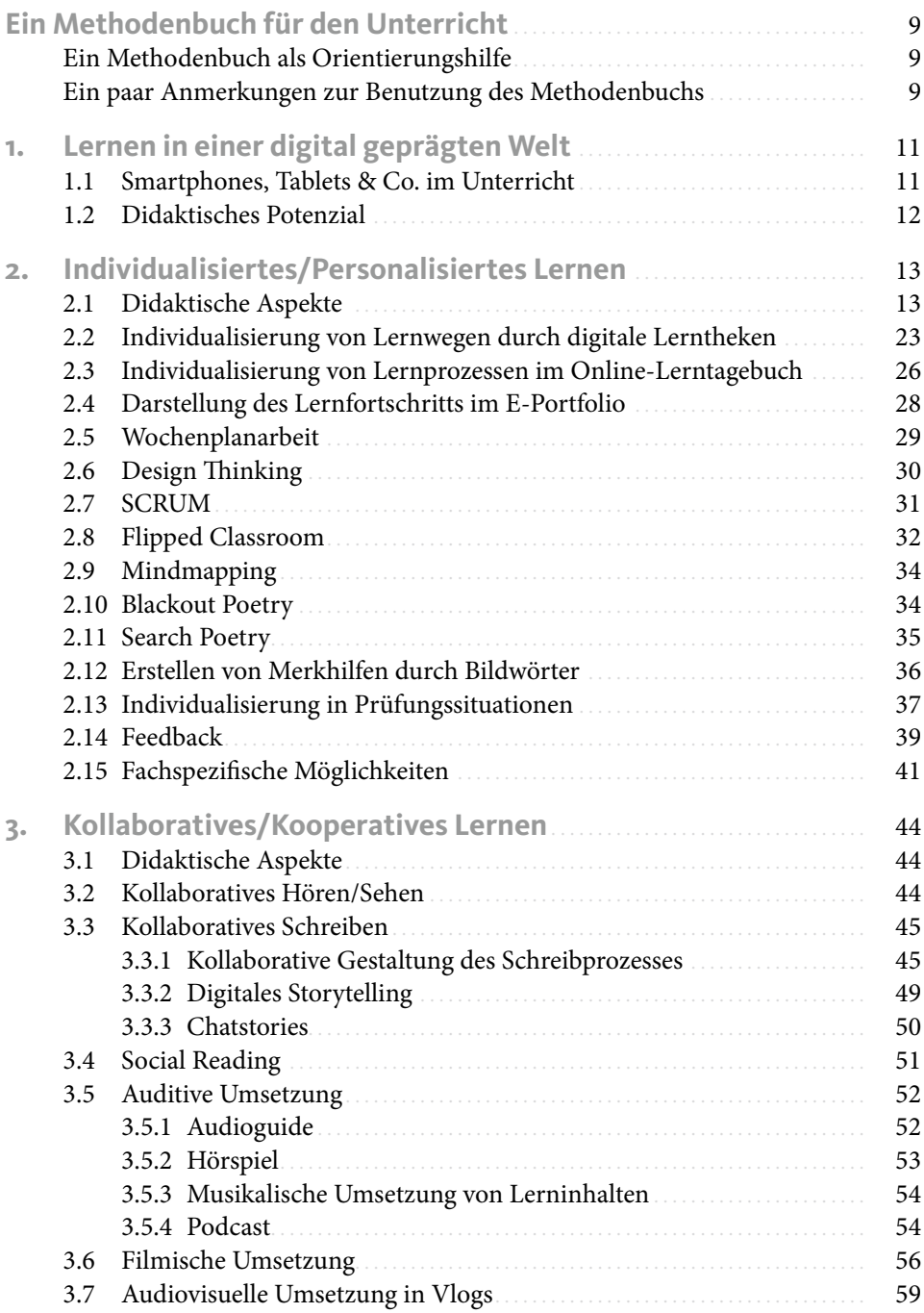

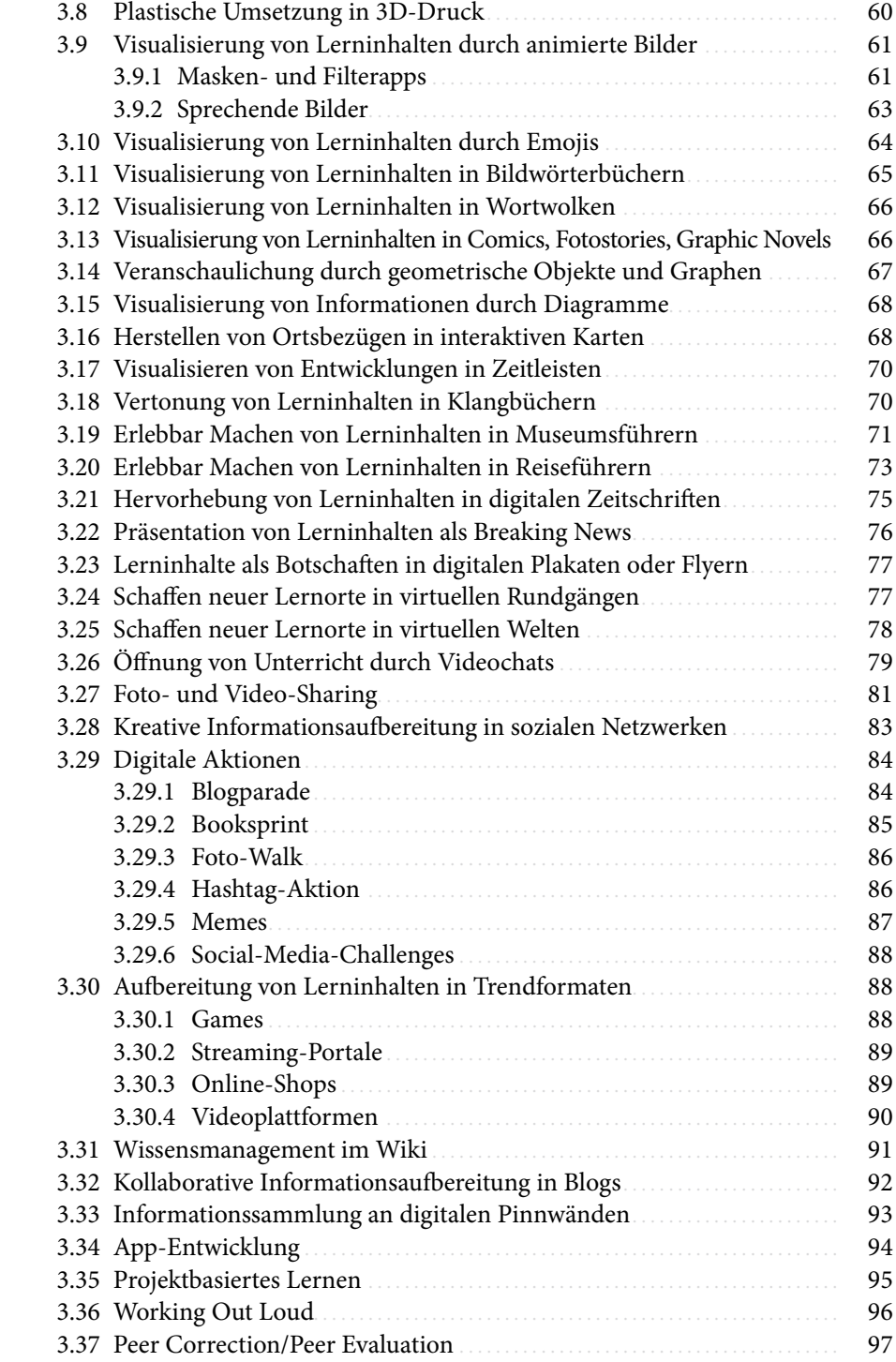

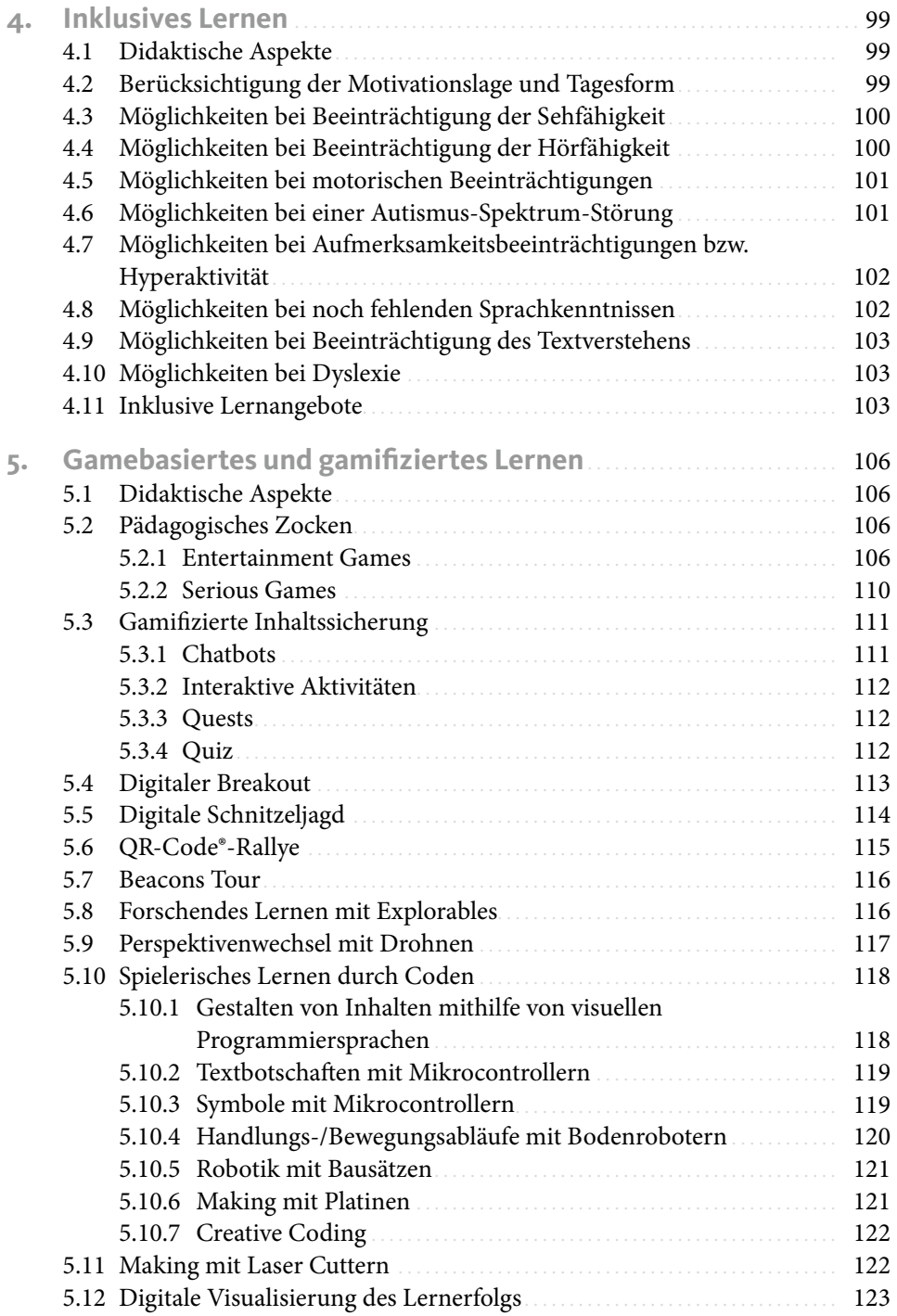

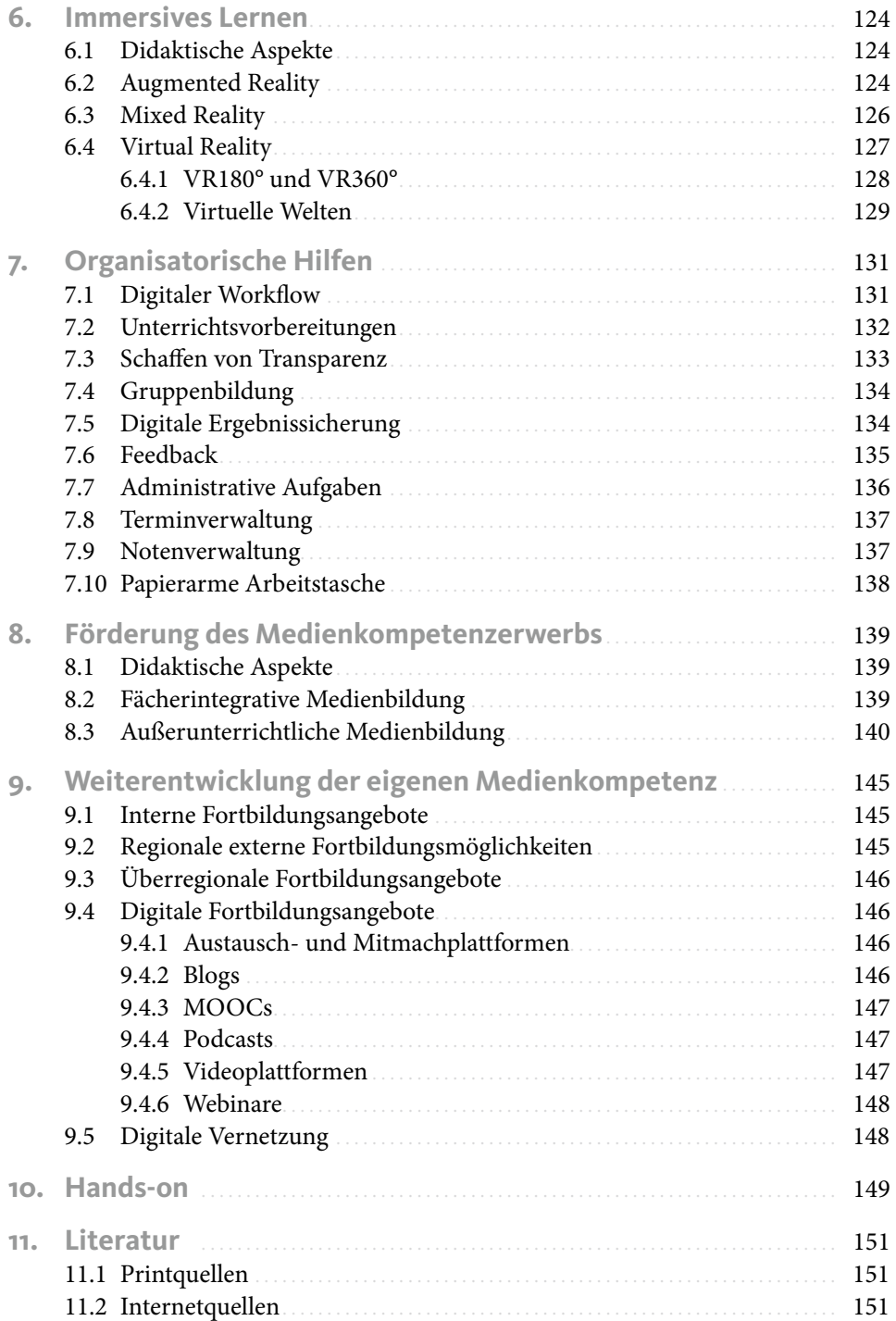

# **Ein Methodenbuch für den Unterricht**

### **Ein Methodenbuch als Orientierungshilfe**

Das vorliegende Methodenbuch möchte Möglichkeiten aufzeigen, wie das Potenzial digitaler Medien bzw. Anwendungen in Schule und Unterricht sinnvoll genutzt werden kann. Es erhebt keinen Anspruch auf Vollständigkeit hinsichtlich der Methoden und Anwendungen. Zudem werden sich die Möglichkeiten stetig mit den technologischen Neuerungen weiterentwickeln, sodass ein Methodenrepertoire nie eine abgeschlossene Sammlung sein kann. Dieses Methodenbuch soll vielmehr als Ideenpool dienen, der erweitert und weiterentwickelt werden kann. Des Weiteren kann es als Orientierungshilfe dienen, das ein Angebot an Möglichkeiten aufzeigt, aus denen man situationsadäquat geeignete Lernsettings auswählen kann.

In dem Methodenbuch werden bewusst keine Namen von Webanwendungen oder mobilen Apps angegeben. Das hat unterschiedliche Gründe. Erstens sind Anwendungen sehr schnelllebig und bei Veröffentlichung des Buches gibt es die ein oder andere vielleicht bereits nicht mehr oder das Geschäftsmodell wurde derart geändert, dass man keine Empfehlung mehr dafür aussprechen möchte. Des Weiteren möchte dieses Methodenbuch kein Werbeportal für den ein oder anderen Anbieter sein.

Durch entsprechende Suchanfragen im Netz lässt sich jedoch die gewünschte Anwendung finden. Man findet z.B. Anwendungen für eine gamifizierte Karteikartenabfrage, wie sie in Kapitel 5.3.2 vorgestellt wird, unter den Suchbegriffen *Karteikarten Quiz*. Anwendungen zum Erstellen von Comics (s. Kap. 3.13) findet man unter den Suchbegriffen *Comics erstellen*. Bei vielen vorgestellten Möglichkeiten reicht die Sucheingabe des Anwendungstyps. Ein möglicher Suchbegriff könnte somit z.B. *VR-Editor* (s. Kap. 3.25) sein.

Es geht in dem Methodenbuch also nicht um eine Präsentation von Tools und deren Anwendungsmöglichkeiten. Es handelt sich vielmehr um ein Angebot an Methoden, wie digitale Möglichkeiten Lernprozesse unterstützen können.

# **Ein paar Anmerkungen zur Benutzung des Methodenbuchs**

Es gibt viele Möglichkeiten, wie man das Methodenbuch für sich nutzen kann. Möchte man sich ganz allgemein über Möglichkeiten informieren, wie man Lernprozesse digital unterstützen kann, lassen sich die Kapitel linear lesen. Möchte man sich über einen bestimmten didaktischen Ansatz oder eine bestimmte Methode informieren, liest man nur den entsprechenden Teil. Kennt man bereits eine Methode und möchte nur die Umsetzungsmöglichkeiten vergleichen, liest man das entsprechende Unterkapitel. Alle Teile sind in sich geschlossene Einheiten und können daher einzeln gelesen werden.

Zur Veranschaulichung einiger Methoden wurden diesem Buch in Form eines QR-Codes® Links zu weiteren Informationen oder konkreten Beispielen hinzugefügt. Mit einer App zum Scannen des QR-Codes® oder je nach Betriebssystem auch mit der nativen Kamera-App eines Smartphones oder Tablets kann man den QR-Code® einscannen und gelangt dann zu der verlinkten Webseite. Die Beispiele sind aus dem Spanisch- oder Französischunterricht. Es geht in diesem Buch darum, die Methode exemplarisch in der konkreten Umsetzung vorzustellen. Die Beispiele sind jedoch übertragbar auf andere Fächer. Die Vorlagen können mit Lerninhalten der geplanten Unterrichtseinheit bzw. des eigenen Fachs gestaltet und entsprechend angepasst werden.

# **1. Lernen in einer digital geprägten Welt**

Digitale Medien verändern im Alltag unsere Lebens-, Arbeits-, Lern- sowie Kommunikationsweise. Die Digitalisierung prägt im privaten Bereich die Art, wie wir uns Informationen beschaffen und informelle Lernprozesse organisieren. Schule darf dazu keine Parallelwelt darstellen. Medienkompetenz kann nicht nur informell erworben werden. Schule sollte Entwicklungsprozesse einer digital geprägten Gesellschaft mitgestalten. Dazu ist es notwendig, zu reflektieren, wie Arbeits- und Lernweisen sich durch digitale Möglichkeiten verändern, und auch für institutionalisiertes Lernen neu entstehende Wege zu gehen. Digitale Medien bieten durch die Medienkonvergenz von Text, Bild und Ton sowie ihrer Verbindung über Netzwerkkabel, WLAN oder Bluetooth neue Möglichkeiten für Schule und Unterricht, die genutzt werden sollten, um die digitale Transformation nicht nur in die Schule zu bringen, sondern auch aktiv mitzugestalten und neue Lernwege und -erfahrungen zu ermöglichen. Dadurch erlangen die Schüler\*innen nicht nur Kompetenzen in konkreten technischen Anwendungen. Sie werden auch kompetent, die Risiken der Digitalisierung zu erkennen und damit angemessen umzugehen sowie die Chancen zu nutzen, um unsere Gesellschaft als mündige, kritisch denkende, verantwortungs- und selbstbewusste Bürger kreativ sowie konstruktiv mitzugestalten.

#### **1.1 Smartphones, Tablets & Co. im Unterricht**

Die privat präferierten mobilen Geräte der Schüler\*innen (JIM-Studie 2018, online unter: [https://www.mpfs.de/fileadmin/files/Studien/JIM/2018/Studie/JIM2018\\_Gesamt.](https://www.mpfs.de/fileadmin/files/Studien/JIM/2018/Studie/JIM2018_Gesamt.pdf) [pdf\)](https://www.mpfs.de/fileadmin/files/Studien/JIM/2018/Studie/JIM2018_Gesamt.pdf) eröffnen neue Lernwege in- und außerhalb des Unterrichts. Es geht bei ihrer Nutzung für den Unterricht nicht darum, einfach nur analoge Arbeitsweisen zu digitalisieren, z.B. indem man Arbeitsblätter als digitales Dokument zur Bearbeitung zur Verfügung stellt, sondern darum, das ganze Potenzial digitaler Medien zu nutzen und unter den Möglichkeiten der Digitalität die Lernkultur weiterzuentwickeln.

Damit die Weiterentwicklung der Lernkultur effektiv gestaltet wird, muss die Lehrperson den Einsatz digitaler Medien im eigenen Unterricht reflektieren. Dabei kann das SAMR-Modell von Ruben Puentedura hilfreich sein (Wilke 2016, online unter: [http://homepages.uni-paderborn.de/wilke/blog/2016/01/06/SAMR-Puentedura](http://homepages.uni-paderborn.de/wilke/blog/2016/01/06/SAMR-Puentedura-deutsch/)[deutsch/](http://homepages.uni-paderborn.de/wilke/blog/2016/01/06/SAMR-Puentedura-deutsch/)). Es kann als Analysemodell dienen, um zu evaluieren, in welchem Maße zur Konzeption eines Lernangebots die digitalen Möglichkeiten genutzt werden. Dafür differenziert das Modell bei der Nutzung digitaler Medien zwischen verschiedenen Stufen:

Redefinition Modification Augmentation Substitution

Die Stufen reichen von einer Digitalisierung analoger Unterrichtsmaterialien bis zur Neugestaltung von Lehr-Lern-Prozessen, die ohne digitale Medien nicht möglich wäre. Die Integration digitaler Medien lässt sich wie folgt stufen:

- Substitution (unterste Stufe): reiner Ersatz analoger Aktivitäten und Arbeitsmittel (z.B. indem ein Text in elektronischer Form zur Verfügung gestellt wird),
- Augmentation: Erweiterung durch Integration digitaler Möglichkeiten in Aktivitäten und analogen Arbeitsmitteln (z.B. durch die Verwendung interaktiver Karten),
- Modification: Veränderung von Lernsettings aufgrund digitaler Möglichkeiten (z.B. indem Schüler\*innen Erklärvideos erstellen),
- Substitution (höchste Stufe): Neubelegung durch Konzeption von Lernsettings, die es ohne digitale Möglichkeiten nicht geben würde (z.B. indem Schüler\*innen Virtual-Reality-Touren erstellen).

Das Modell ist nicht als Wertung zu verstehen. Es kann im Unterricht durchaus sinnvoll sein, aus organisatorischen, zeit- und/oder kostenökonomischen Gründen eine Arbeitsvorlage digital statt analog zur Verfügung zu stellen oder aus motivatorischen Gründen eine kurze Lernerfolgskontrolle digital in spielerischer Form durchzuführen. Man sollte jedoch darauf achten, nicht auf der jeweiligen Stufe stehen zu bleiben, sondern alle Stufen und damit alle digitalen Möglichkeiten auszunutzen und situationsadäquat sich für die ein oder andere Nutzungsweise zu entscheiden, um Lernprozesse sinnvoll zu unterstützen.

# **1.2 Didaktisches Potenzial**

Digitale Medien sollten nicht um ihrer selbst willen eingesetzt werden, d.h. sie sollten im Unterricht nicht verwendet werden, damit man als Lehrperson auch einmal mit digitalen Medien gearbeitet hat. Und nur, weil Schüler\*innen privat gerne Smartphones nutzen, heißt es nicht, dass dies automatisch zum Lernen motiviert, oder der Unterricht besser wird, wenn ihre Nutzung in diesem zugelassen wird. Werden nur analoge Verfahren digitalisiert, wird schnell Langeweile aufkommen und die Schüler\*innen werden eigeninitiativ fachfremd das Potenzial der mobilen Geräte erkunden. Um Lernprozesse durch die Nutzung digitaler Medien sinnvoll zu fördern, ist es wichtig, didaktische Konzepte zu entwickeln. Aufgrund des unbegrenzten Zugriffs auf Informationen, der Medienkonvergenz von Text/Bild/Ton und des Angebots an interaktiven sowie kollaborativ nutzbaren Anwendungen eignen sich digitale Geräte z.B. zur Förderung von individualisiertem, kollaborativem oder kooperativem, inklusivem, gamebasiertem bzw. gamifiziertem sowie immersivem Lernen.

# **2. Individualisiertes/Personalisiertes Lernen**

# **2.1 Didaktische Aspekte**

Jede\*r ist und lernt anders, und Schule muss Raum lassen, damit jede\*r Schüler\*in seine\*ihre Potenziale entfalten und seine\*ihre Persönlichkeit weiterentwickeln kann. Smartphones & Co. ermöglichen z.B. individualisiertes Lernen, da durch die Medienkonvergenz von Text, Bild und/oder Ton Informationen selbstständig recherchiert und individuell aufbereitet werden können. Die Lernenden sind durch die Möglichkeit des Zugriffs auf das Internet autonom in der Recherche. Dabei kann der Eingangskanal frei gewählt werden, also ob man Informationen in Text-, Audio- oder Videoformat bzw. Mischformen erhalten möchte. Auch Hilfen, z.B. Übersetzungsdienste, Dienste für barrierefreies Arbeiten (s. Kap. 4), Apps wie Wörterbücher, Formelsammlungen, das Periodensystem oder Karten, oder digitale Versionen von Texten, beispielsweise der Bibel oder des Grundgesetzes, können zur selbstständigen Themenerarbeitung genutzt werden. Bei der Aufbereitung der Informationen für sich selbst oder andere kann außerdem individuell entschieden werden, wie die Inhalte in Text-, Bild- und/oder Tonform aufbereitet und ggf. weitergegeben werden. Darüber hinaus lassen sich interaktive Aktivitäten nutzen, die automatisch die Ergebnisse auswerten, sodass eine Selbstevaluation möglich ist.

Alle diese Möglichkeiten übertragen den Schüler\*innen die Verantwortung für die Gestaltung ihrer Lernprozesse. Dadurch können die Schüler\*innen ein Bewusstsein über ihre eigenen Lernprozesse entwickeln. Gleichzeitig wird ihre Lernerautonomie gefördert, die Voraussetzung für lebenslanges Lernen ist.

#### Grad der Individualisierung

Individualisierung kann in unterschiedlichem Grad erfolgen, so kann der Grad der Individualisierung von Wahlfreiheit in allen Bereichen bis zur Freiheit in Teilbereichen je nach Lerngruppe und Thema variiert werden. Dabei kann eine freie Wahl in Bezug auf Inhalte, Medien (Geräte, Anwendungen), Sozialformen, Arbeitsformen, Schwierigkeitsgrad und/oder Bearbeitungszeit gelassen werden.

Bei offenem, schülerzentriertem Vorgehen wird der gesamte Erarbeitungs- und Anwendungsprozess individualisiert. Dabei wählen die Schüler\*innen selbst zu einem Thema die Aspekte, die sie interessieren und die sie daher selbstständig erarbeiten möchten. Sie recherchieren und entscheiden selbst, ob die Informationsaufnahme digital über Text-, Bild- oder Tondokumente bzw. Mischformen erfolgt. Ebenfalls frei gewählt wird, ob Informationen in Text-, Bild- und/oder Tonform aufbereitet und weitergegeben werden. Bei der Themenerarbeitung entscheiden die Schüler\*innen, ob sie alleine, mit einem\*r Lernpartner\*in oder in einer Gruppe arbeiten wollen. Auch für das Zeitmanagement sind sie in einem gewissen Rahmen selbst verantwortlich.

Es ist allerdings auch möglich, nur bestimmte Bereiche zu individualisieren. So kann z.B. vorgegeben werden, dass gemeinsam in einem Wiki gearbeitet wird. Inhalte, Arbeitsform und Sozialform können aber individuell gewählt werden. Oder man gibt Aspekte vor, die thematisiert werden müssen. Aus der Auswahl kann jede\*r seine\*ihre Präferenz wählen. Individuell gestaltbar bleiben Informationsrecherche, Darstellungsund Sozialform.

Lernprozesse können auch individuell z.B. über digitale Lerntheken (s. Kap. 2.2) oder Wochenplanarbeit (s. Kap. 2.5) gestaltet werden. Es muss situationsspezifisch geprüft werden, welche Vorgehensweise und welcher damit verbundene Individualisierungsgrad sinnvoll ist.

#### Informationsrecherche

Die Schüler\*innen können individuell entscheiden, ob sie die Informationen in einem Text-, Bild- und/oder Audioformat aufnehmen möchten. Je nach präferiertem Eingangskanal zur Informationsaufnahme und je nach Lerngruppe können die Schüler\*innen unterschiedliche Suchmaschinen oder Portale verwenden. Für die Recherche können bei mobilen Geräten auch Apps genutzt werden wie:

- E-Books (Sachbücher, Reiseführer, literarische Texte etc.)
- Formelsammlungen
- Karten
- Mediatheken
- Wetter
- Wörterbücher
- Zeitungen und Zeitschriften

Um die digitalen Möglichkeiten effektiv zu nutzen, wird die Kompetenz der Internetrecherche benötigt. Entsprechende Kompetenzen sollten im Unterricht angebahnt und vertieft werden. Die Wahl einer geeigneten Suchmaschine oder Plattform trägt zum schnellen Auffinden und Filtern von Informationen bei. Für die Suche nach Websites gibt es z.B. spezielle Suchmaschinen für Kinder oder für Jugendliche. Es kann auch eine Suchmaschine genutzt werden, die nur Ergebnisse im Bildungsbereich anzeigt. Sucht man Videos oder Audiodateien, kann man entsprechende Plattformen bzw. Portale nutzen.

Des Weiteren müssen die Schüler\*innen die Funktionen von Suchmaschinen oder Portalen kennen. Wichtig bei der Benutzung ist es z.B., zielführende Suchwörter zu finden. Findet man nicht direkt die gewünschten Ergebnisse, sollten die Suchwörter geändert werden. Es gibt zudem Funktionen bei Suchmaschinen, wie man die Suche einschränken kann. Diese sind z.B. das Ausschließen von bestimmten Suchbegriffen, die Suche nach einer bestimmten Kombination von Wörtern oder die Suche nach Themen nur in einer bestimmten Top-Level-Domain.

#### Informationsverarbeitung

Informationen digital zu verarbeiten, stellt viele Vorteile dar, um eigene Lernprozesse individuell effektiv zu gestalten. Die Schüler\*innen können Informationsquellen abspeichern, bearbeiten oder Notizen dazu erstellen. Gefundene und abgespeicherte Dokumente können bearbeitet werden, indem man z.B. Elemente markiert, annotiert, irrelevante Informationen löscht oder Elemente umstrukturiert. Notizen können über Tastatur eingegeben, handschriftlich digital angefertig oder über Spracheingabe festgehalten werden. Sie können schnell überarbeitet werden, ohne dass die Übersicht und Leserlichkeit darunter leiden. Die gespeicherten Informationen stehen z.B. bei Nutzung einer Cloudlösung jederzeit und an jedem Ort zur Verfügung und können entsprechend jederzeit und auf jedem verbundenen Gerät aufgerufen und bearbeitet werden. Die Archivierung von Informationen in digitaler Form bietet viele Möglichkeiten. Es können z.B. Webinhalte, Screenshots oder geladene Dateien abgespeichert werden. Dokumente können zusammengeführt werden, um eine schnellere und bessere Übersicht über die gewünschten Informationen zu erhalten. Wie man die Informationen schnell auffindbar archiviert, ist ebenfalls individuell gestaltbar. Man kann Informationen über ein Ordnersystem abspeichern oder die Dokumente zur schnellen Auffindbarkeit mit Tags versehen. Darüber hinaus erlauben viele Speicherlösungen das Durchsuchen der Dokumente nach Stichworten. Man kann anderen den Zugriff auf die Dokumente erlauben, sodass auch gemeinsam an der Verarbeitung von Informationen gearbeitet werden kann. Work Chats, die in vielen Anwendungen integriert sind, ermöglichen den Austausch mit Lernpartner\*innen über den Arbeitsprozess. Durch digitale Arbeitsweisen werden die Verarbeitungsmöglichkeiten flexibler und einfacher kollaborativ nutzbar. Der Zugriff auf Informationen wird ubiquitär. Die Informationsverarbeitung bleibt auch nach mehrmaliger Be- oder Überarbeitung übersichtlich und gut leserlich.

#### Informationsaufbereitung

Informationen können die Schüler\*innen für sich selbst oder zum Teilen mit anderen digital aufbereiten. Digital können Dokumente direkt mit Lernpartner\*innen oder über soziale Netzwerke über die Lerngruppe hinaus geteilt werden. Je nachdem, welche Darstellungsform bevorzugt wird, können Schüler\*innen die Informationen aufbereiten in Text-, Bild- und/oder Tonform. Die Lehrperson kann Formate zur Auswahl stellen, die bereits im Unterricht erprobt wurden. Die Lehrperson kann aber auch Anwendungen kurz vorstellen und wählen lassen, in welcher Form man die Informationen darstellen möchte. Darüber hinaus kann den Schüler\*innen die Möglichkeit gelassen werden, von ihnen bevorzugte Apps zur Informationsverarbeitung zu wählen. In der Regel beherrschen Schüler\*innen sehr schnell durch selbstständiges Erproben die technische Handhabung der Anwendungen. Wie man formatadäquat Inhalte aufbereitet bzw. wie man prüft, welches Format für welche Struktur der Informationen geeignet ist, erfordert schon eher eine Betreuung.

Selbstständiges Arbeiten ist möglich, indem die Lehrperson den Schüler\*innen Informationen in Form von Infoblättern und/oder Checklisten zur Verfügung stellt.